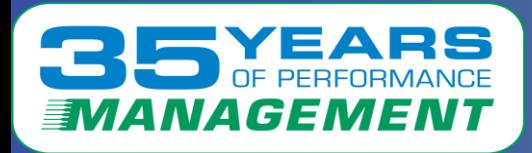

#### ELOCITY E T T  $\blacktriangle$ R  $\Box$ S W

#### Managing z/VM, Linux and Openshift

Barton Robinson, CTO Velocity Software, Inc. Barton@velocitySoftware.com

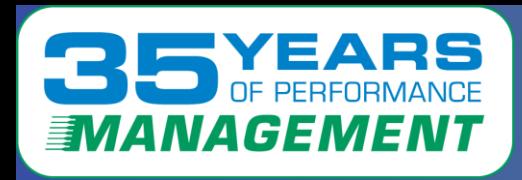

Founded in 1988 in Mountain View California.

Constant Delivery since 1988, with a focus on these key areas:

❑ Performance Management Suite: **zVPS** a single pane of glass for:

- $7/NM$
- Linux
- **Network**
- zVSEMON
- zOSMON
- Applications (Oracle, Docker, MongoDB, **OpenShift**)
- ❑ Modernizing z/VM with: **zPRO**
- ❑ Performance Support and Tuning with: **zTUNE** and **zVRM**

❑ **(Ansible support will be announced shortly)**

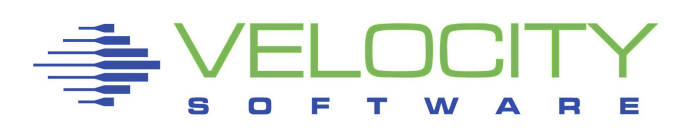

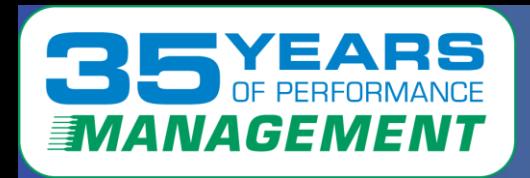

# *Who is Velocity Software*

### Who is VSI:

Since 1988 VSI has been the industry leader for z/VM performance management products, providing software, education and support to assist customers in optimizing their z/VM environment:

Currently managing 1000s of IFLs world wide in over 22 countries and 6 continents

### Who are the customers and targets:

Financial Institutions, Banks, Governments, … but any client with z/VM installed on IBM Z ("large bank", Wells, ATPCO, UHG, BCBSSC utilize zVPS, "large bank", Wells, ATPCO Utilizes zPRO).<br>Velocity Software's Sales and Technical Support Map

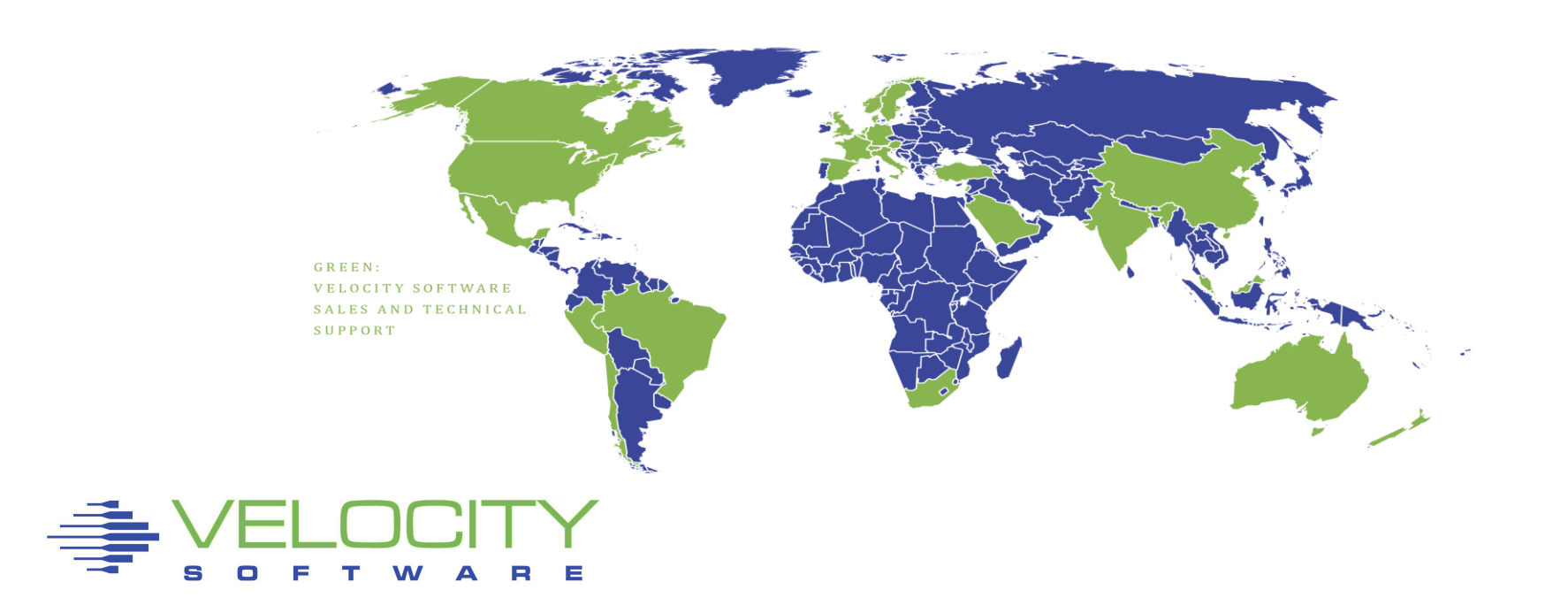

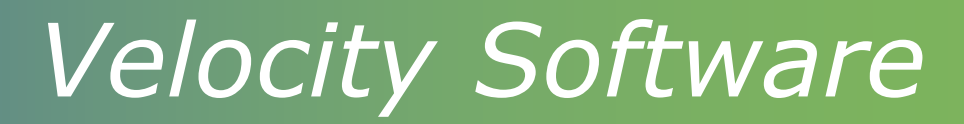

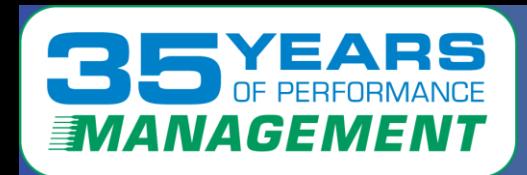

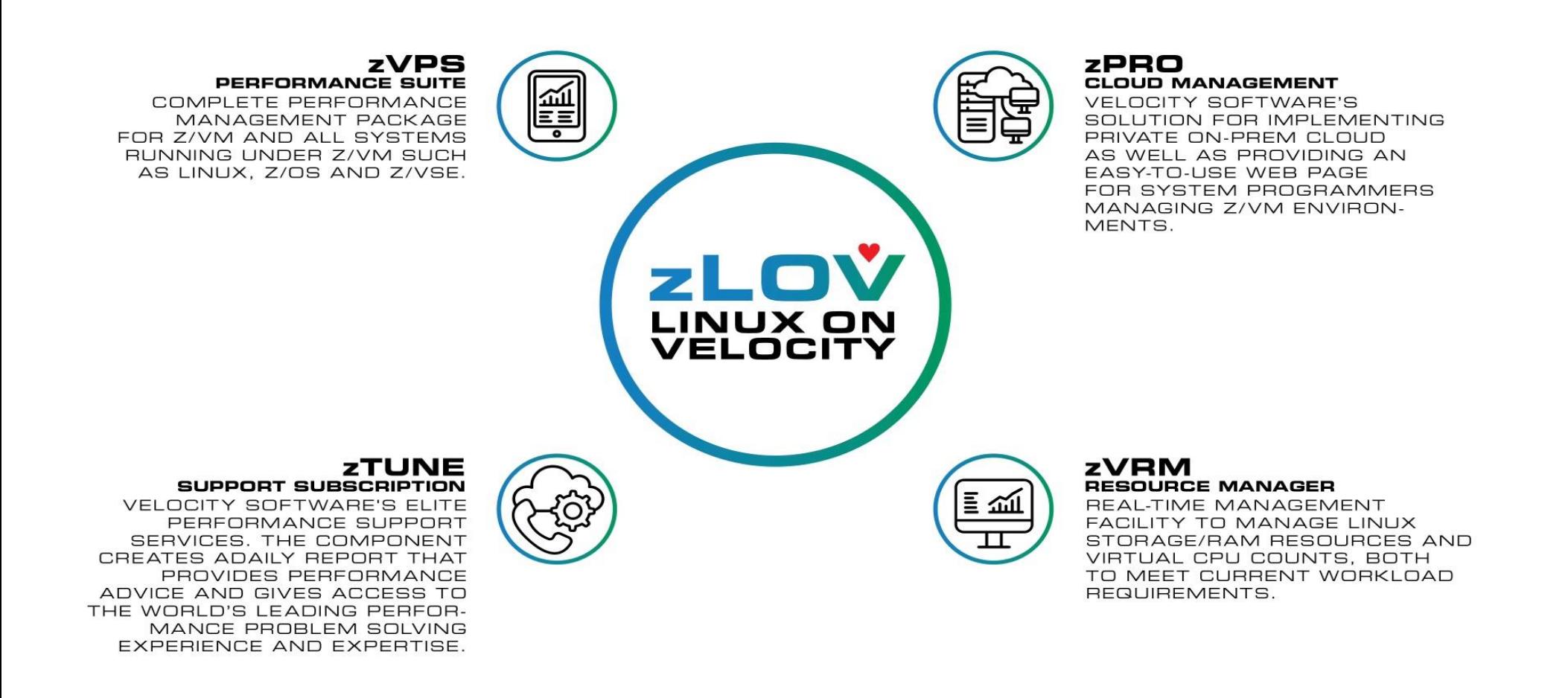

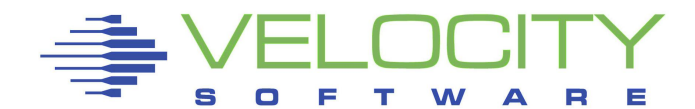

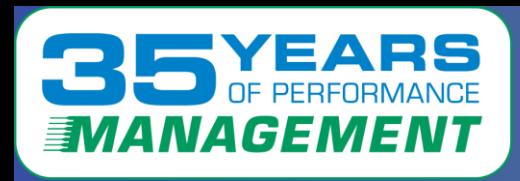

# *Velocity Software's Advantage*

#### zVWS: Native generalized z/VM Webserver – **base for modernization**

- CMS based, Written in Assembler, very light weight
- Full function, Generalized server completely eliminates need for SMAPI
- CGIs in rexx, assembler, pl1, etc (**Issue CP, CMS commands directly**)
- VERY EASY to develop web pages and applications

#### VelocitySoftware.com (all runs on z/VM natively – **Secure, Simple**)

- VelocitySoftware.com, VelocitySoftware.de, VelocitySoftware.net, etc
- Linuxvm.org, MVMUA.org (and other user groups)
- VMWorkshop.org (greatest conference for z/VM)

#### **Many customers utilize zVWS for their own applications (govt, financial)**

Applications provided by Velocity Software

- zVIEW (Performance data presentation "dashboard"s)
- zPORTAL (GUI interface to managing zVPS)
- zPRO on prem cloud, modernizing the platform in many ways
- No smapi, no java, No linux server requirements, no complexities

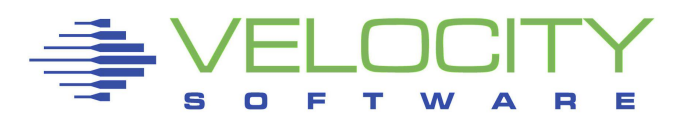

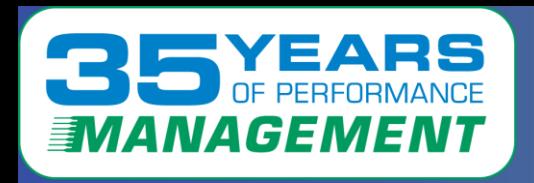

# *Performance Mgmt is a Process*

### Performance Analysis

- Understanding system, application performance
- Resolving current performance issues (z/VM, Linux, network)

### Operational Alerts

- Supporting 100's/1000's of servers/containers in many locations
- Defining and automating operational support

### Capacity Planning

• Providing input to the financial acquisition process

### Accounting / Charge back

- Building an accurate financial model for resource billing
- Who is consuming the resource?

#### **Performance management can NOT be the performance problem Black boxes are not managed**

**Numbers must be reliable**

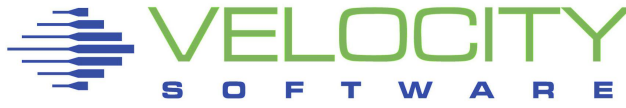

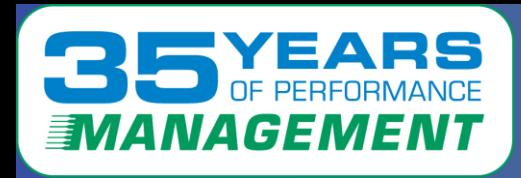

### *Velocity Software's Leadership Role*

z/VM Performance Management since 1988 (first for VM/XA) Linux Performance Management (Since 2001 – First on "mainframe")

- Lightweight, one click dashboards
- Full dashboard for all data (zVIEW)
- Provide data (VSIPump) to other dashboards
	- (Grafana, splunk, etc)
	- Linux, Oracle, MongoDB, Postgres, OpenShift
	- Secure container platform
	- Note: IBM "datapump" Limited to z/VM data only
- Manage performance (zVRM Velocity Resource Manager)
	- Tailor Linux servers to meet current workload requirements
- Produce health reports (zTUNE)
- Alert management (zAlert, zOperator)

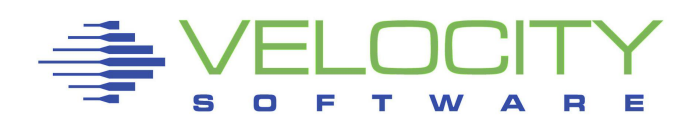

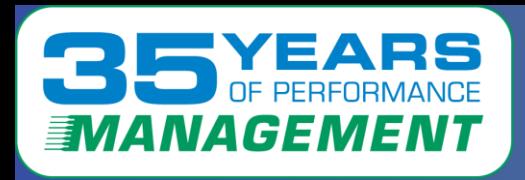

Data sources critical to performance management Snmp is very lightweight

- **Used by Velocity Software for Linux, network, applications**
- **Snmp is very efficient for collecting performance data!!!**
- **Containerized** for Kubernetes architectures
- Full access to systemwide metrics
- Additional metrics collected to align process data with containers
- Snmp is extremely efficient in every comparison
- Snmp container installed on every node

Linux Data Collection every 60 seconds for ALL nodes

- Overhead target is .1% of one CPU per node
- Full process table

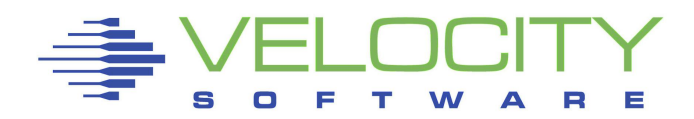

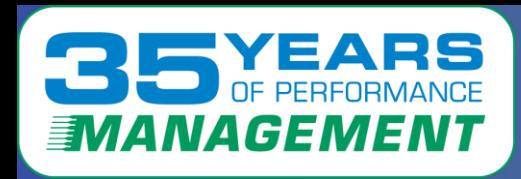

Containers are not magic – and not a black box with zVPS

Each container managed by a "container manager"

- "virtual" Processes inside container are mapped to "real"
- File systems are remapped
- Container "limited to what it can see"'

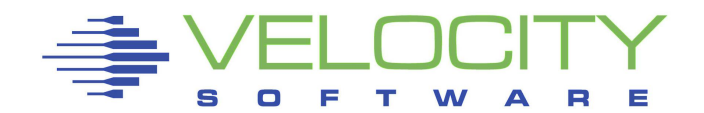

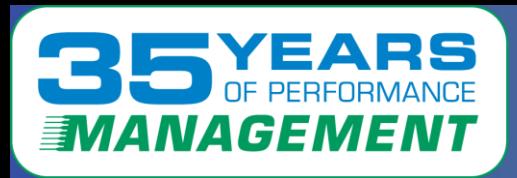

# *OpenShift Process Table*

Openshift is not rocket science

Standard Linux data provided for RHOS.

• "conmon" **container manager (six containers in sample)**

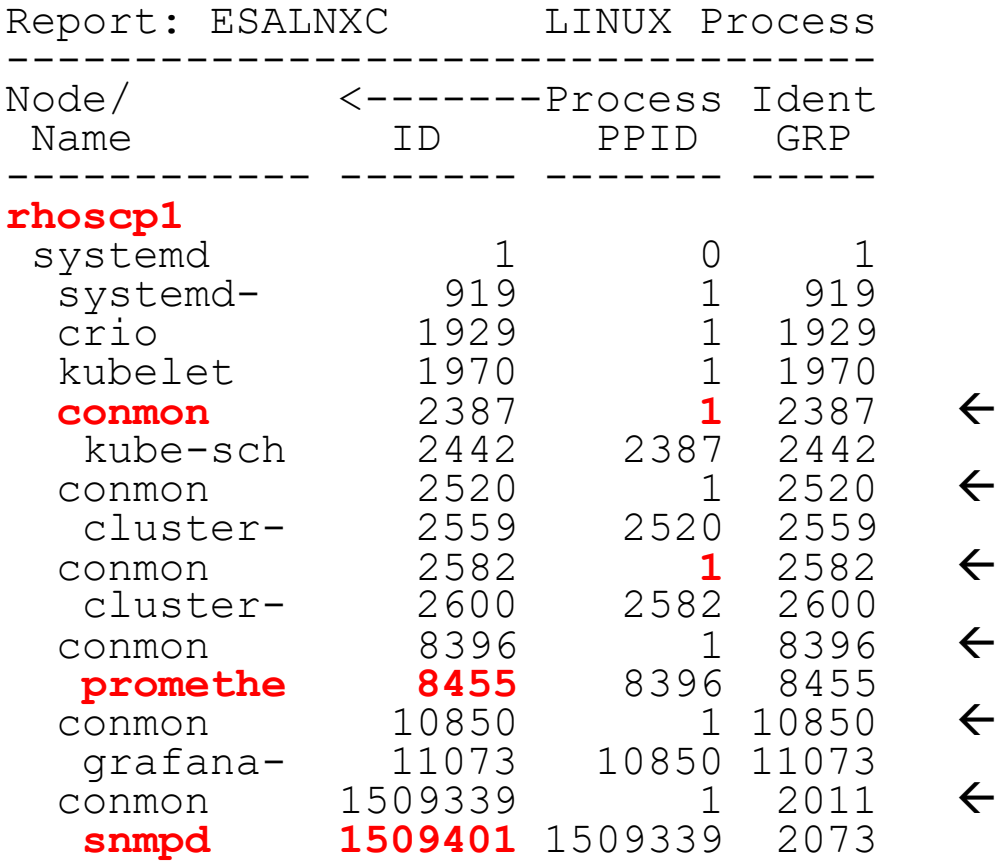

 $\leftarrow$  (Velocity Software)

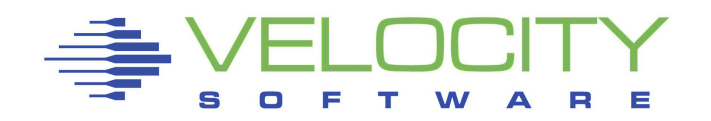

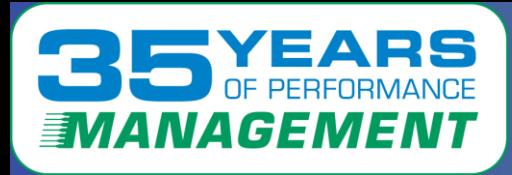

### *CPU by Process*

#### By CPU Consumption by process. Just the active processes

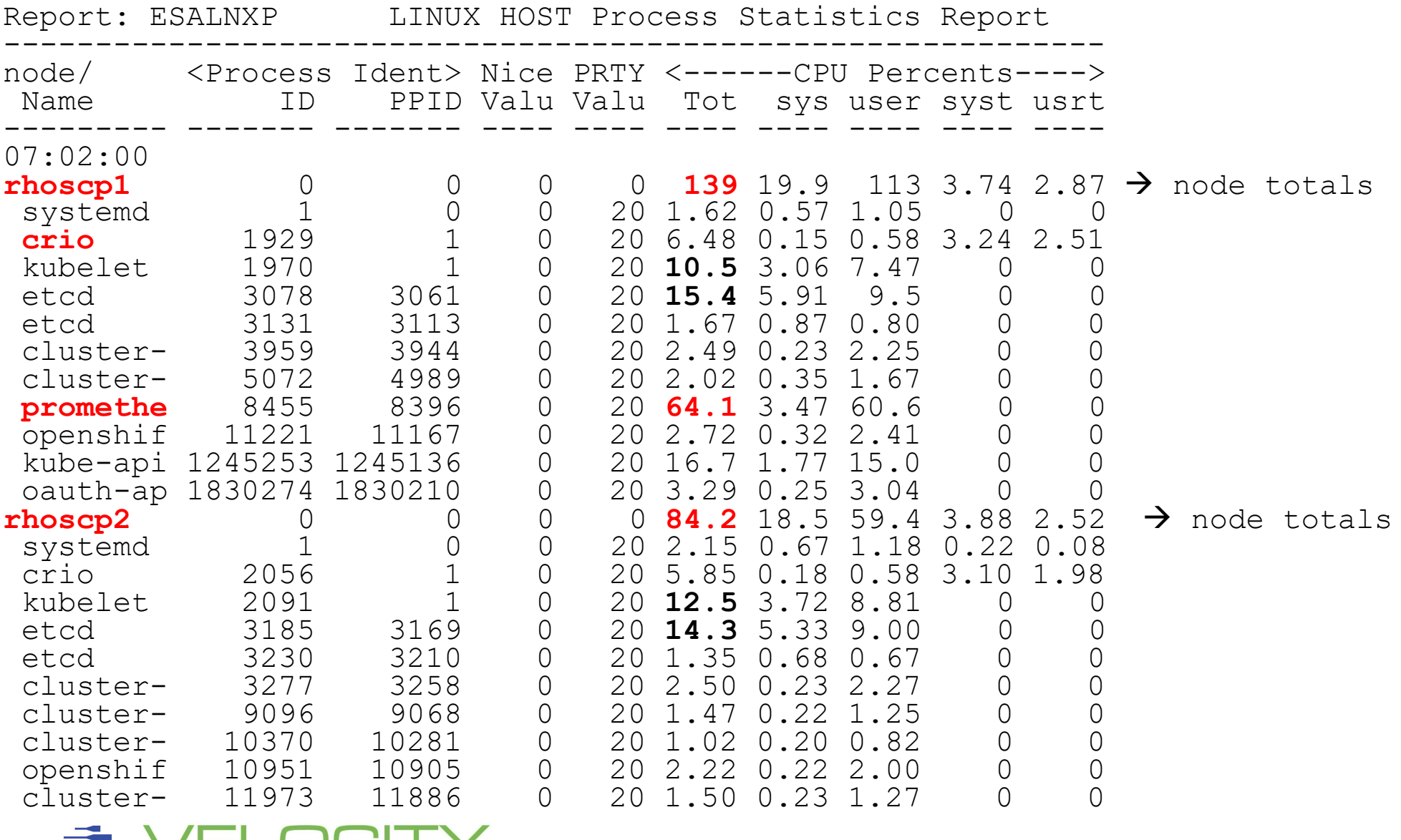

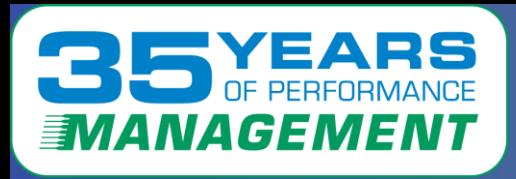

### **Other components?**

- **Node "groups"** are defined groups of associated servers
- Totals for all RHOS "OpenShif" servers **(Linux perspective)**
- CPU time as measured by Linux correct???

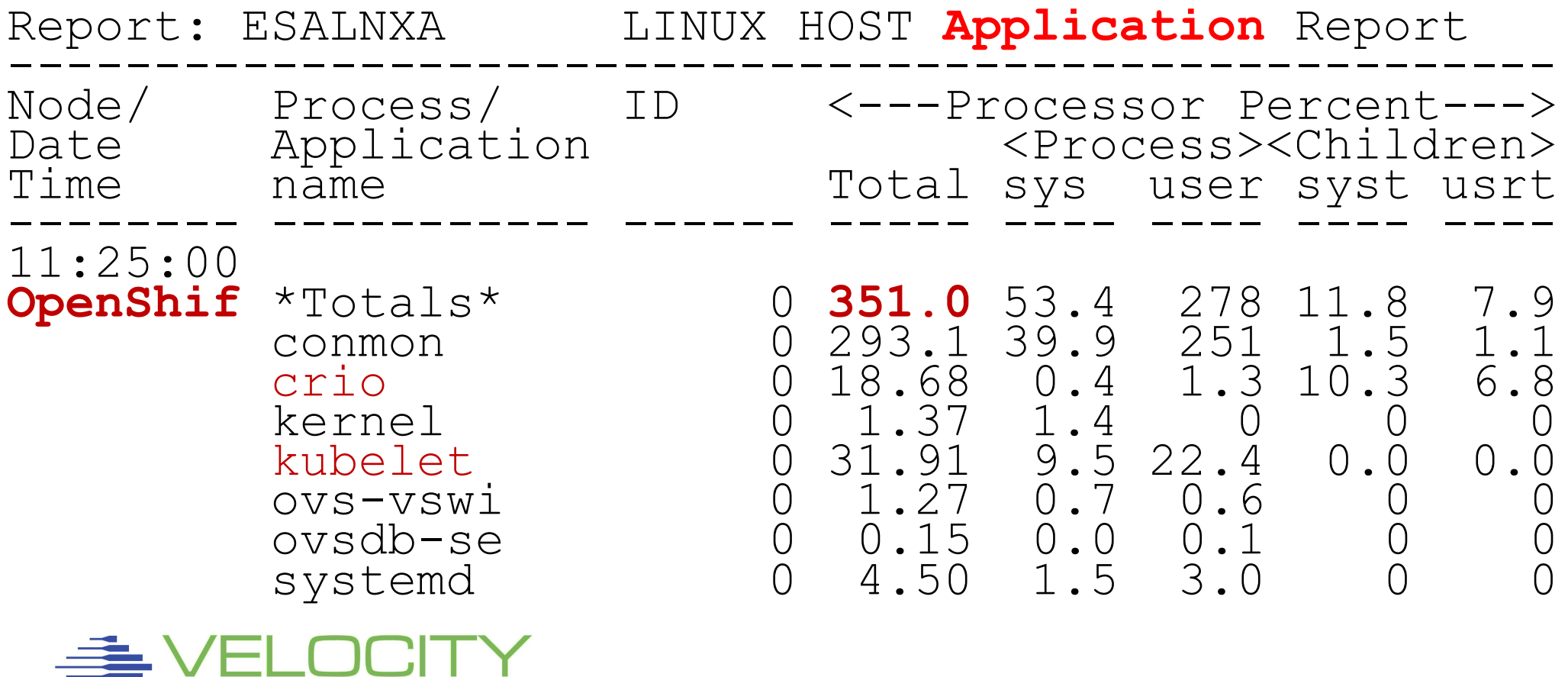

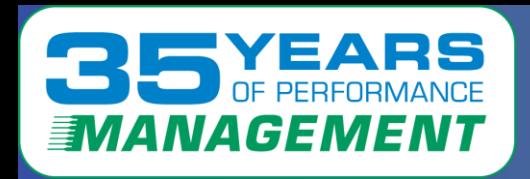

### Bank (very large bank) complains:

- Chargeback model is over charging when using SMT
- Using IBM monitor metrics
- All Linux numbers are "thread time" not "cpu time"

### IBM CP Monitor provides 2 metrics

- Thread time (traditional measurement)
- SMT CPU prorated time (IBM's estimated, incorrect)

### If chargeback or capacity planning is important?

• Valid numbers would be appreciated?

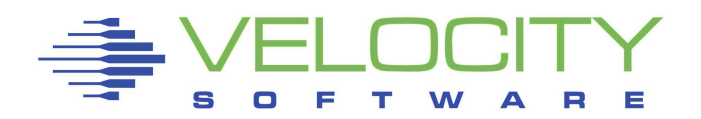

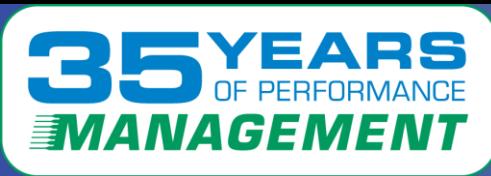

### **Some "better news" from z/VM based measurements**

- CPU numbers are traditional, measured by Linux (Thread time)
- **Virtual Machine** with SMT "Prorate" are lower
- IBM SMT numbers do not match reality…. (Same in zCX)
- [https://VelocitySoftware.com/smt.html](https://velocitysoftware.com/smt.html) for understanding

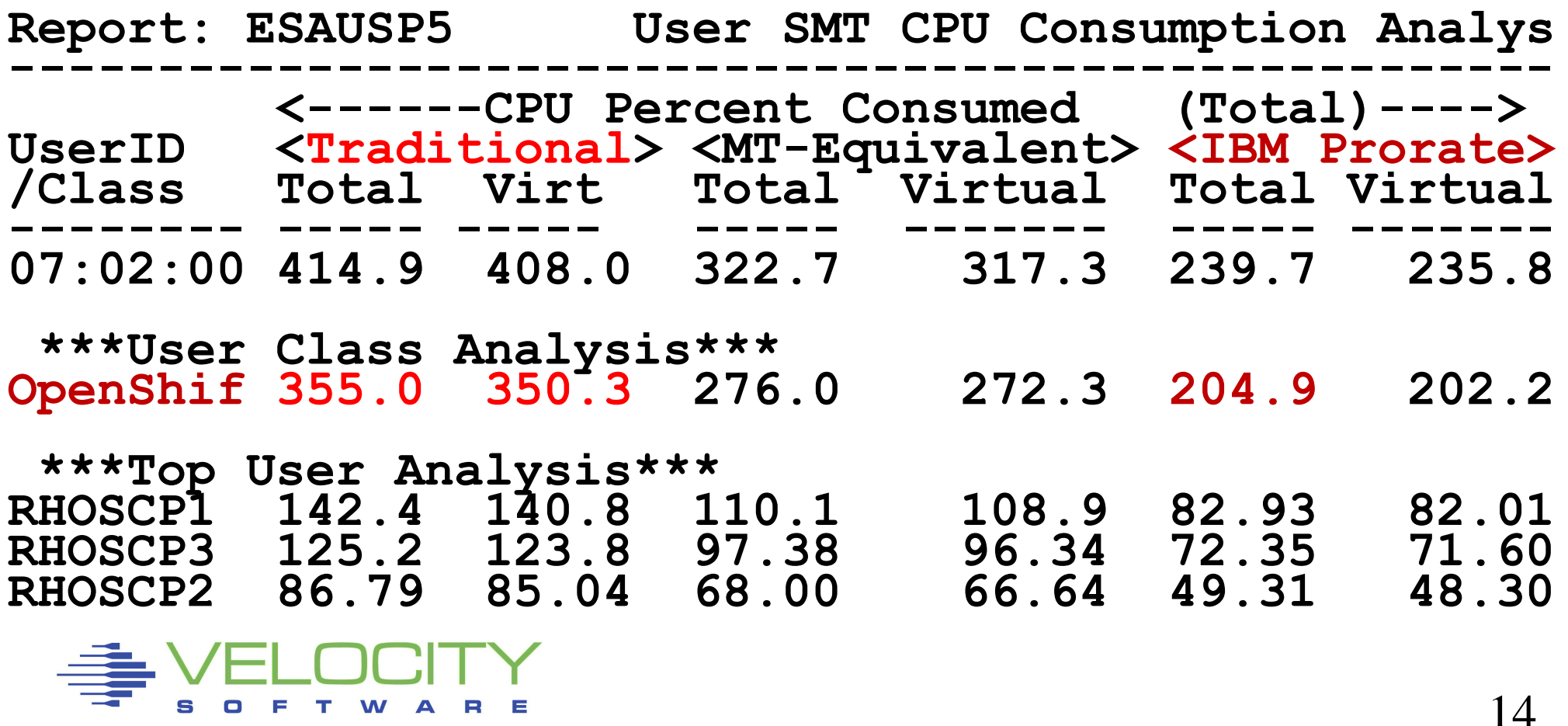

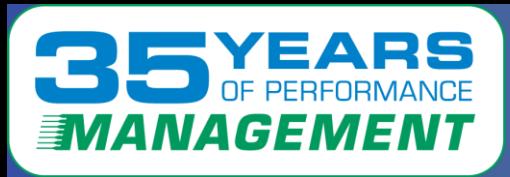

#### **Some even "better news"**

- CPU numbers are traditional, measured by Linux
- **VSI Prorated** based on HMC data
	- Shows SMT is significantly better

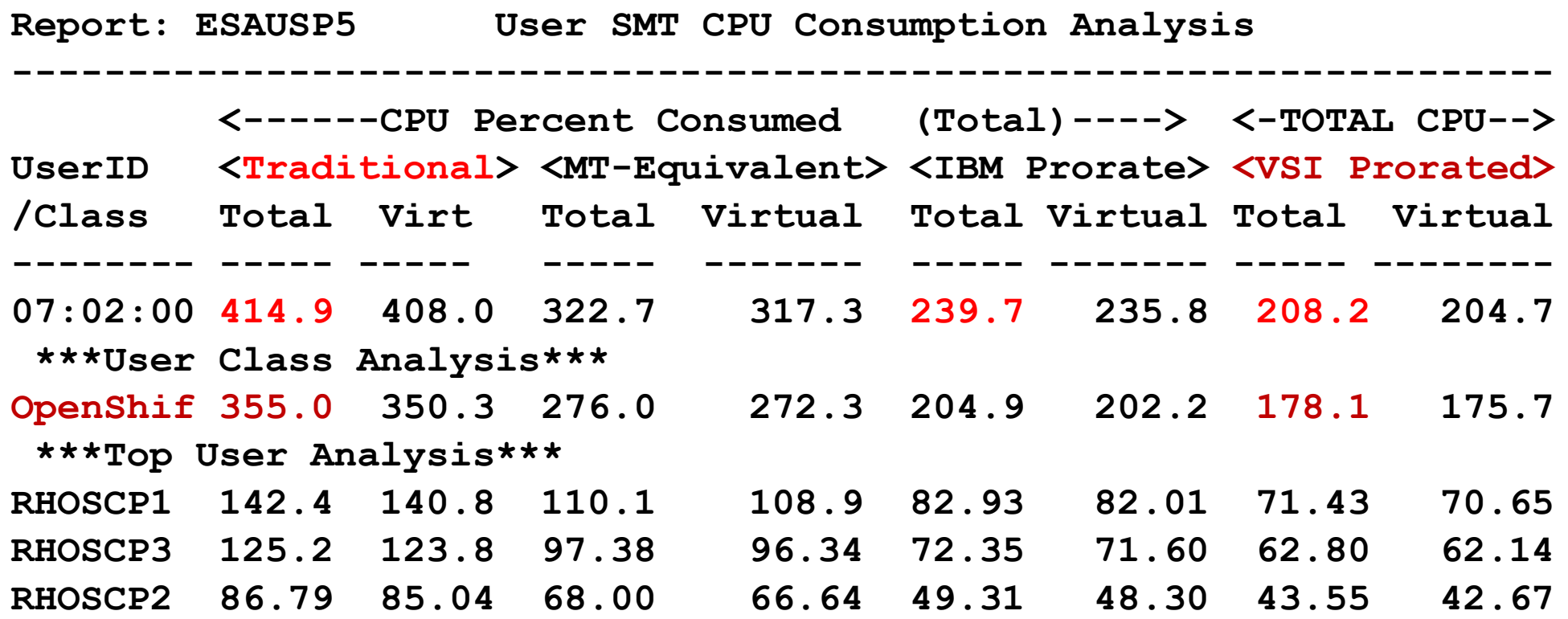

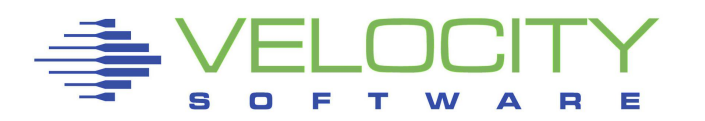

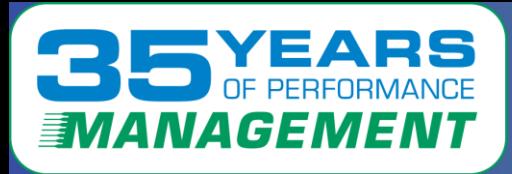

#### **Production environment (Bank) – large discrepancy**

**Report: ESAUSP5 Consumption Analysis** 

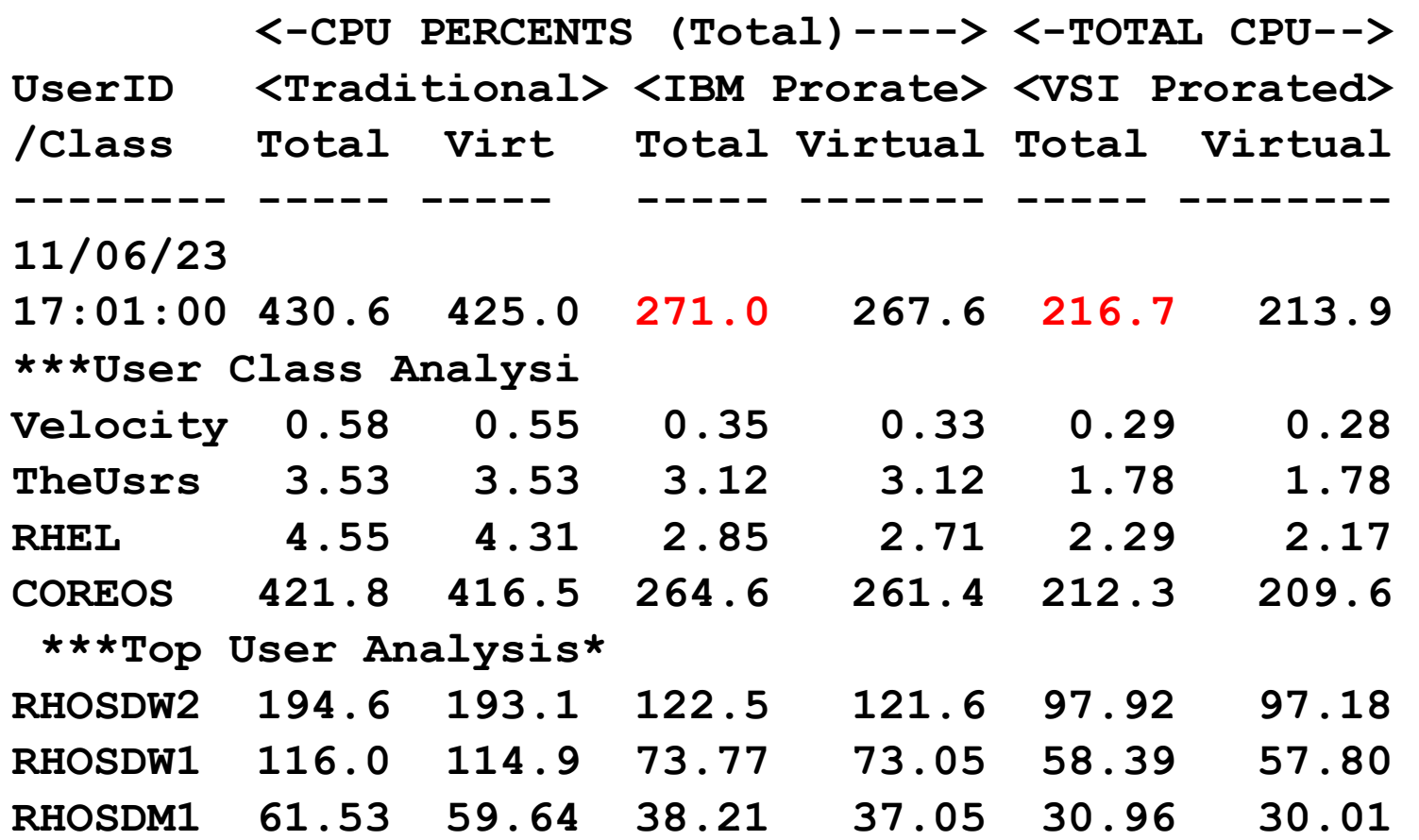

**---------------------------------------------------**

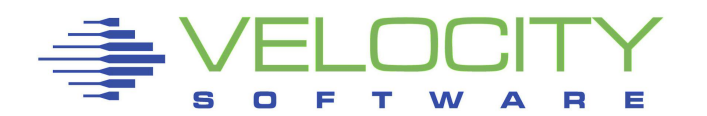

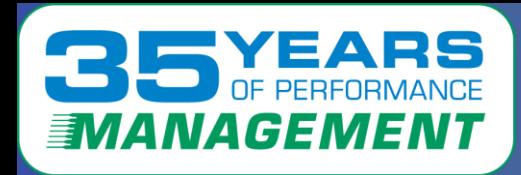

# *Chargeback/capacity planning*

#### **Resource consumption model**

- **Correct the CPU (by server)first from SMT**
- **Prorate the process data**
- **Aggregate process data into containers**
- **Aggregate containers into pods**
- **Aggregate pods by name**
- **(Naming convention allows consumption model)**

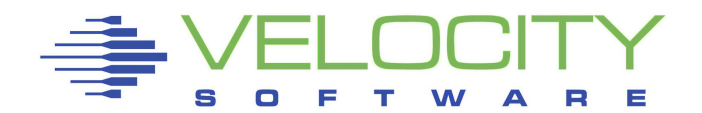

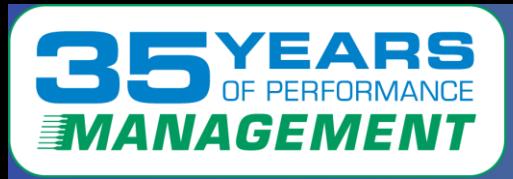

# *Added metrics for Kubernetes*

- Kubernetes (openshift, rancher) Container Configuration includes
- (Using Rancher for simple perspective)
	- Container index, name,
	- Pod index, name
	- ProcessID to connect process data to container

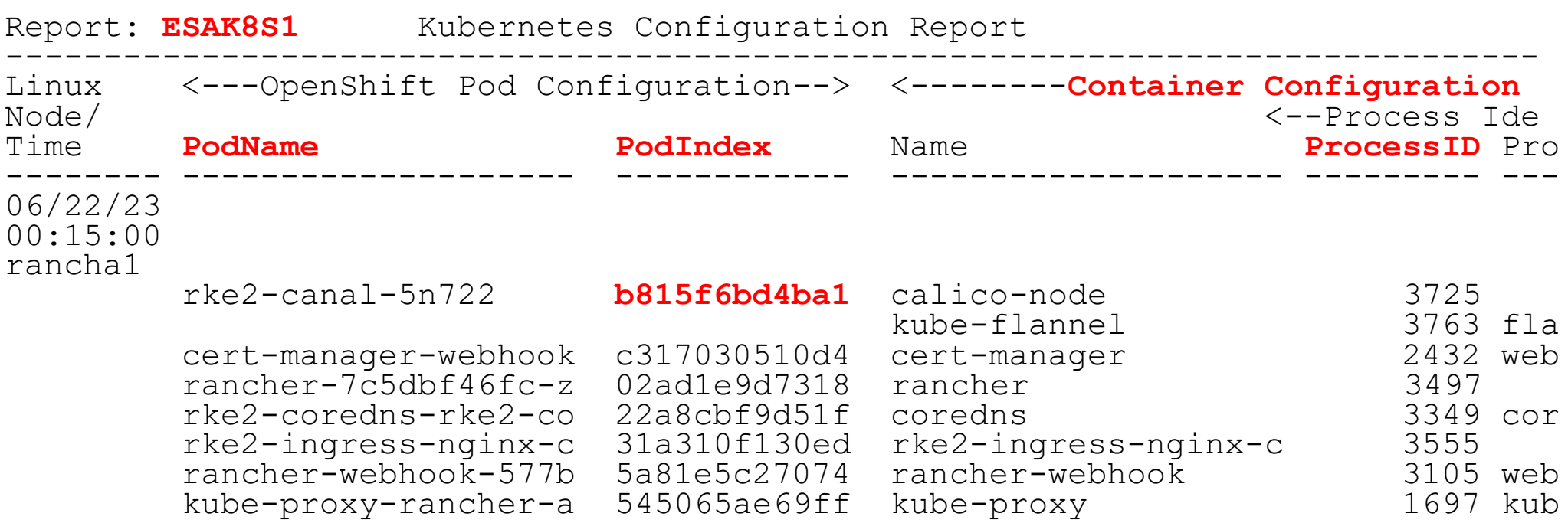

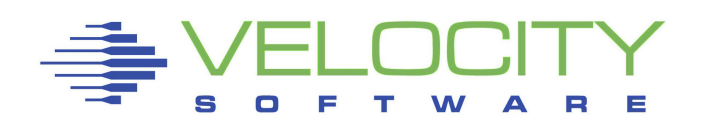

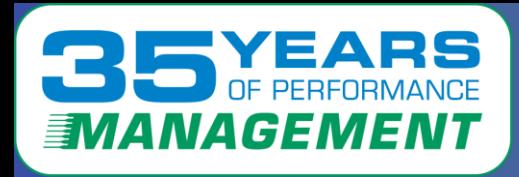

# *Configuration: RHOS*

#### K8S Metrics added for: Pod, container, processID

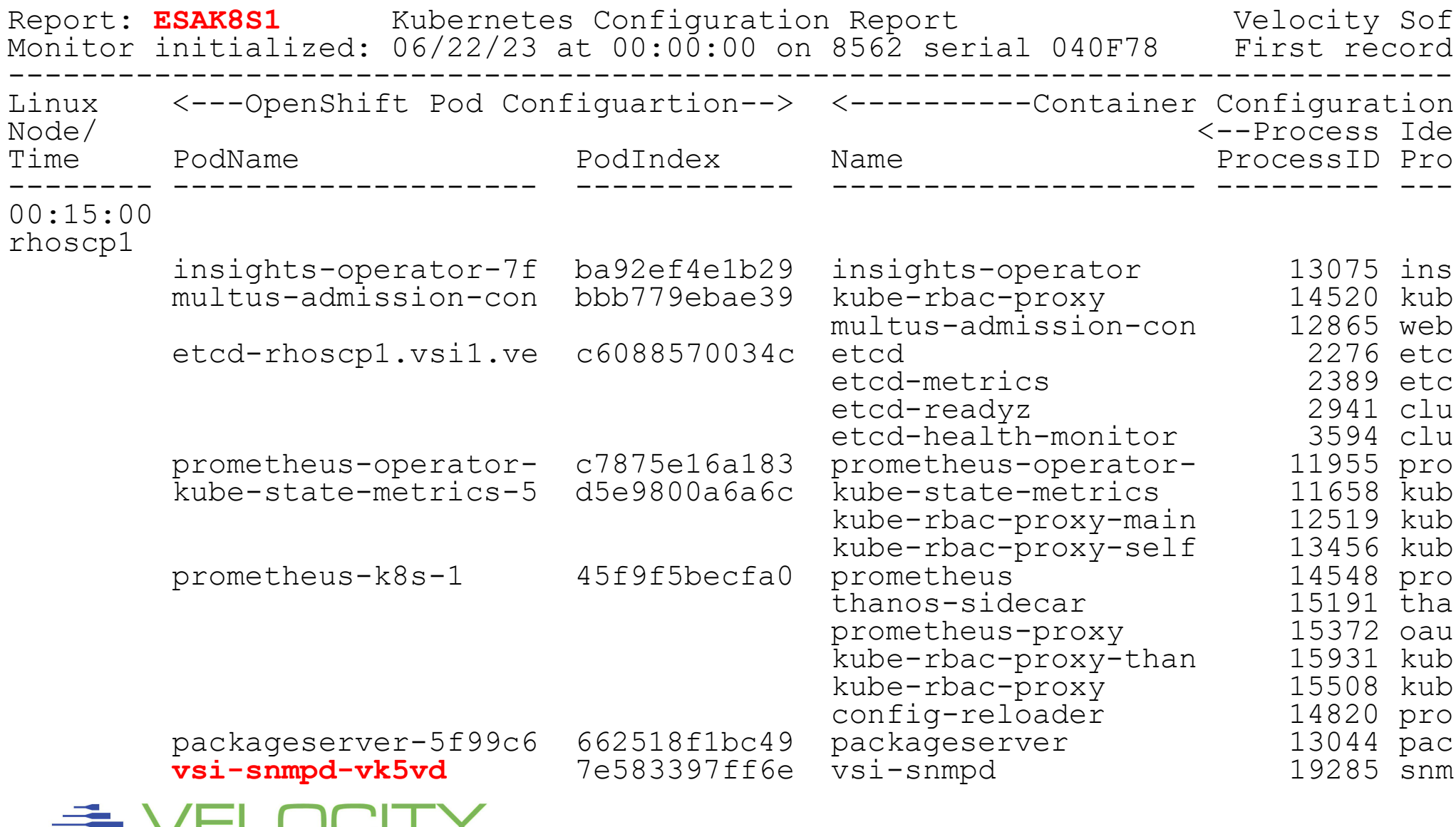

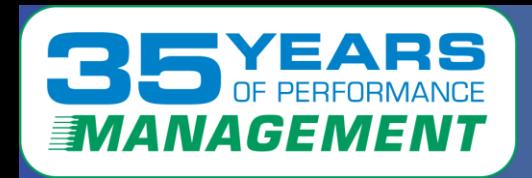

### **RHOS Case study (Large Bank)**

- **Production environment, Growing!**
- **9 rhos nodes (COREOS)**
- **Velocity containerized snmp**
- **standard snmp enabled**
- **RHOS no longer a black box**
- **All standard Linux metrics captured via snmp**
	- **Storage metrics show "opportunity"**

**Linux Release: RHELCoreOS 412.86.202310210217-0 Linux s01vx9986726 4.18.0-372.76.1.el8\_6.s390x**

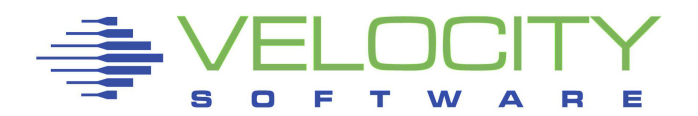

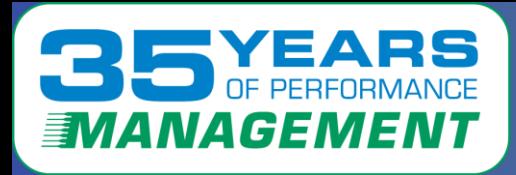

# *CPU by container and POD*

#### Production (Bank) Container CPU Report, Room for tuning?

Report: ESAK8S2 Kubernetes Resource Utilization Report Monitor initialized: 11/06/23 at 17:00:00 on 3931 -------------------------------------------------------------------

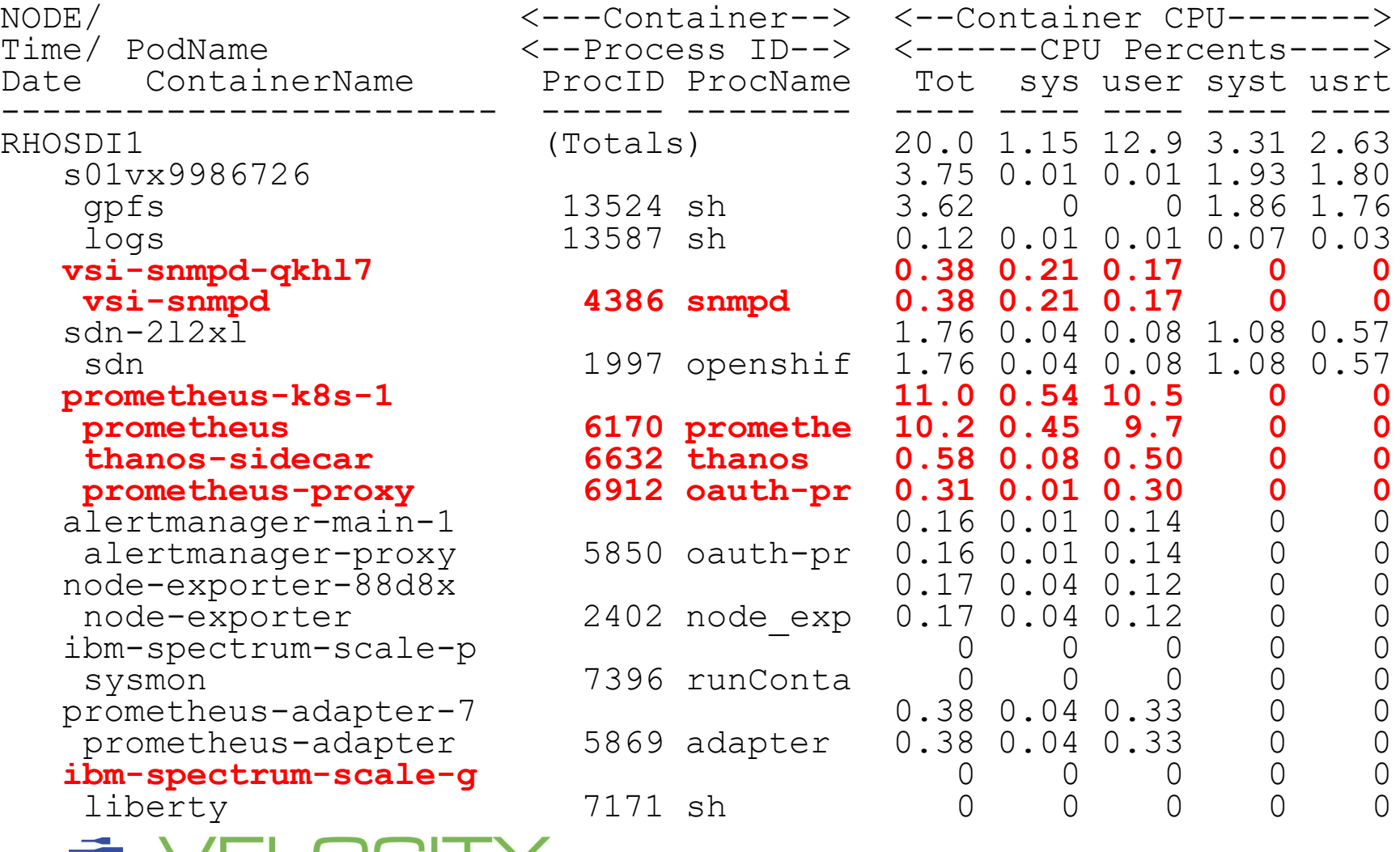

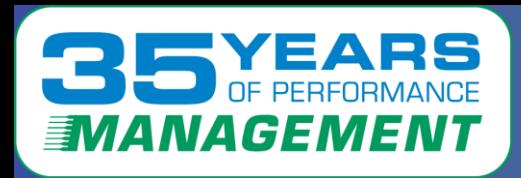

### *What Else do we know?*

**Case study:**

### **Production environment Storage over configured**

- **ESAUCD2 – 400Gb defined, 300Gb free. Swap???**
- **CMM works. (cmm container of course)**
- **Can manage with zVRM**

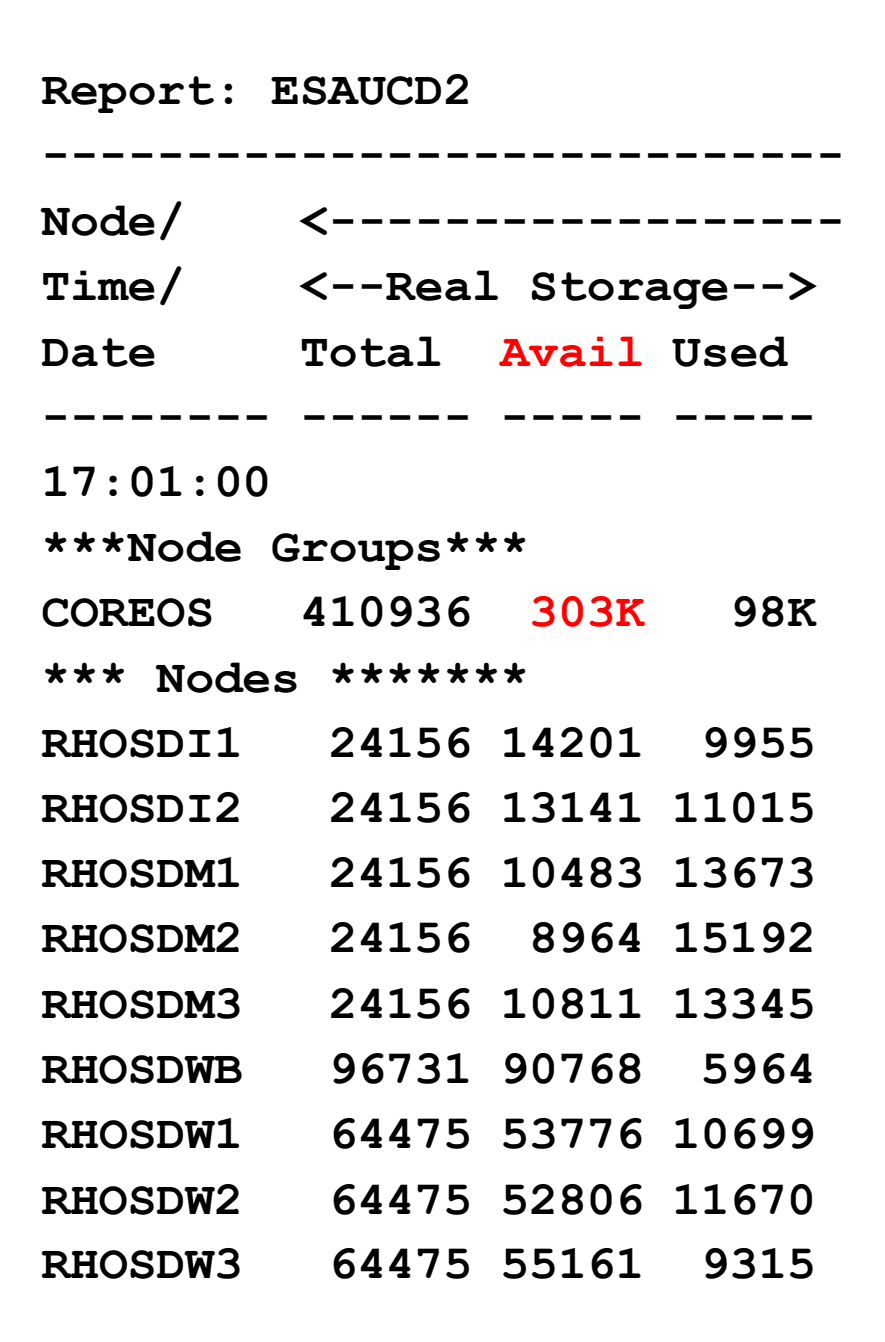

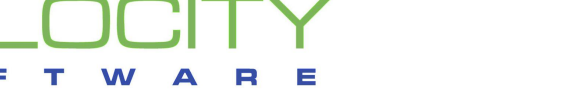

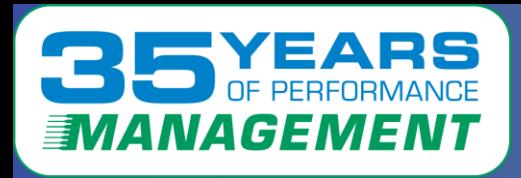

# *What Else do we know?*

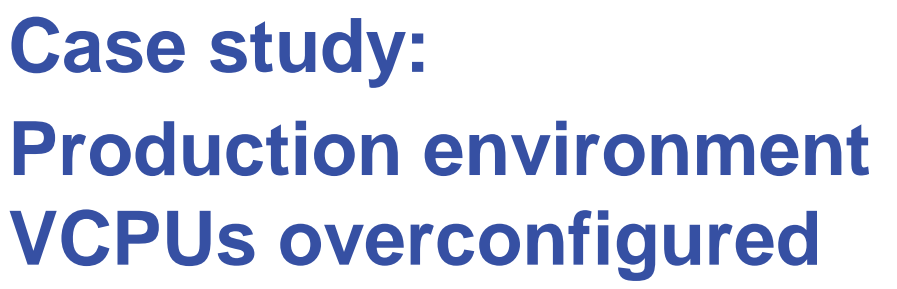

- **6 VCPU**
- **1 needed**
- **Extra overhead**
- **Pollutes cache**

**Corrected with zVRM**

• **Vary cpus offline**

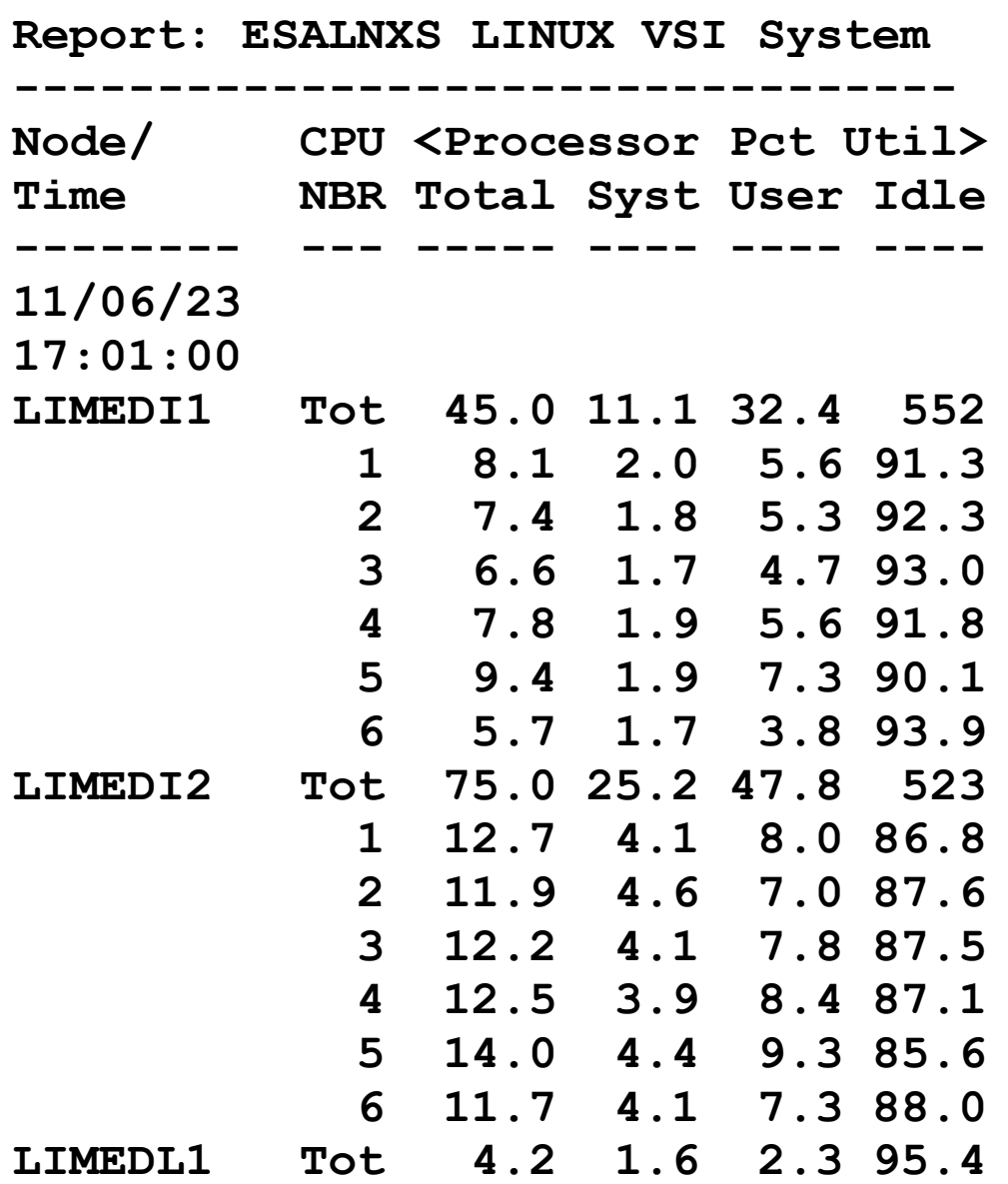

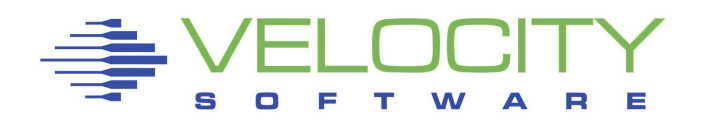

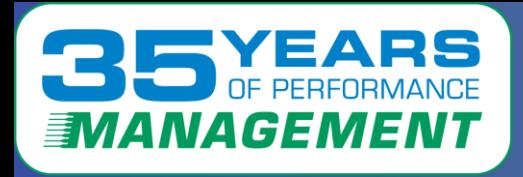

#### **What we have learned? Users want very large servers…**

- Server modification "happens", applications grow
	- More CPU, RAM needed and must be added, requiring outage
- Why Excessively large servers?
	- That's they way they do it on Intel / VMWare
- zVRM, Velocity Resource Manager automates management
	- Centralized management facility for managing server resources CMM to reduce over sized storage when not needed CMM to return storage as workload increases
		- Vary vcpu on/offline to meet demand
		- Allows definitions of oversized servers to operate efficiently

Requires zPRO APIs, zVPS for data input and **feedback**

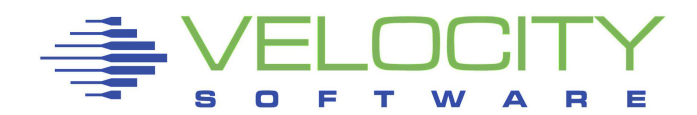

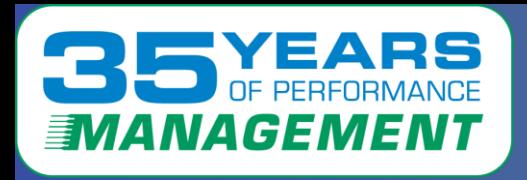

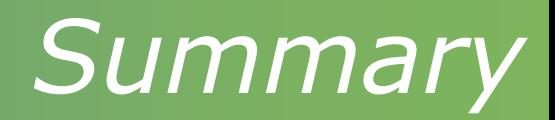

#### OpenShift / Kubernetes, Docker has the data for:

- Performance Analysis
- Operational Alerts (swapping)
- Capacity Planning
- Chargeback (accurate cpu?)

Data collection with snmp

- Inexpensive
- Validated
- Measurable by container
- z/OS data needs effective prorate technology

Black boxes will be problematic, RHOS is no longer a black box

Thank you.

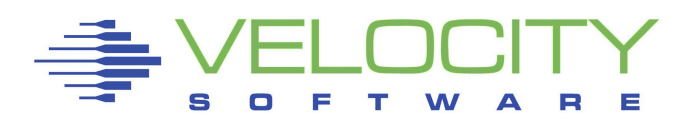